### Принцип работы с операционной системой

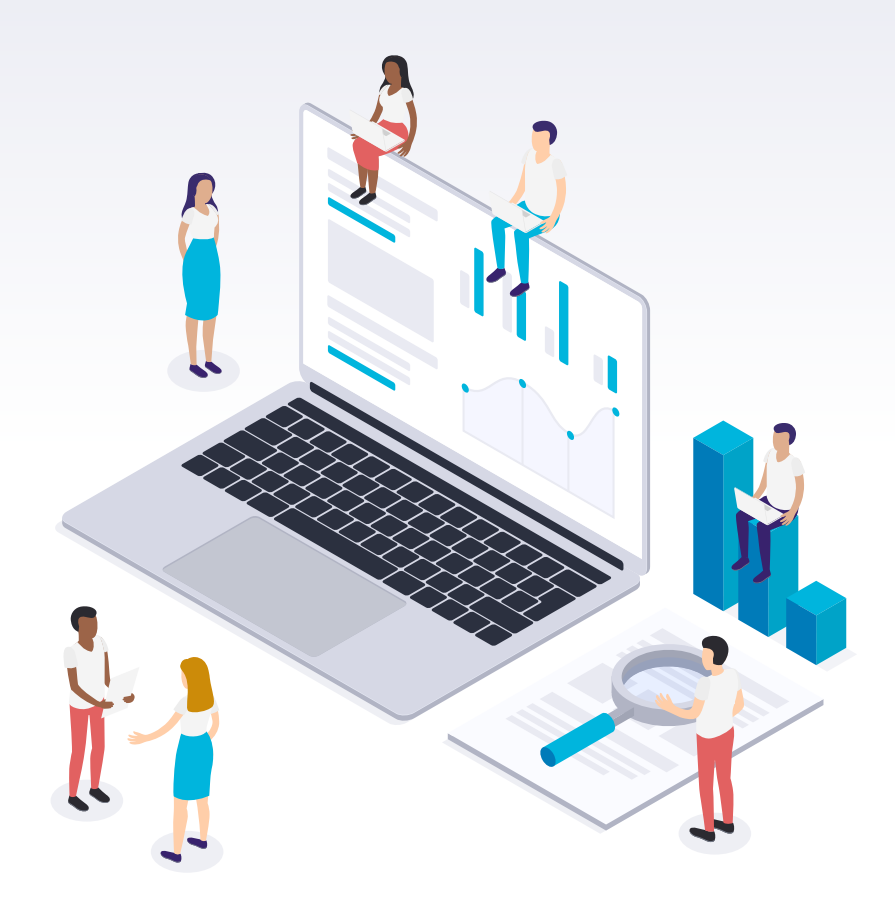

## Загрузка Windows

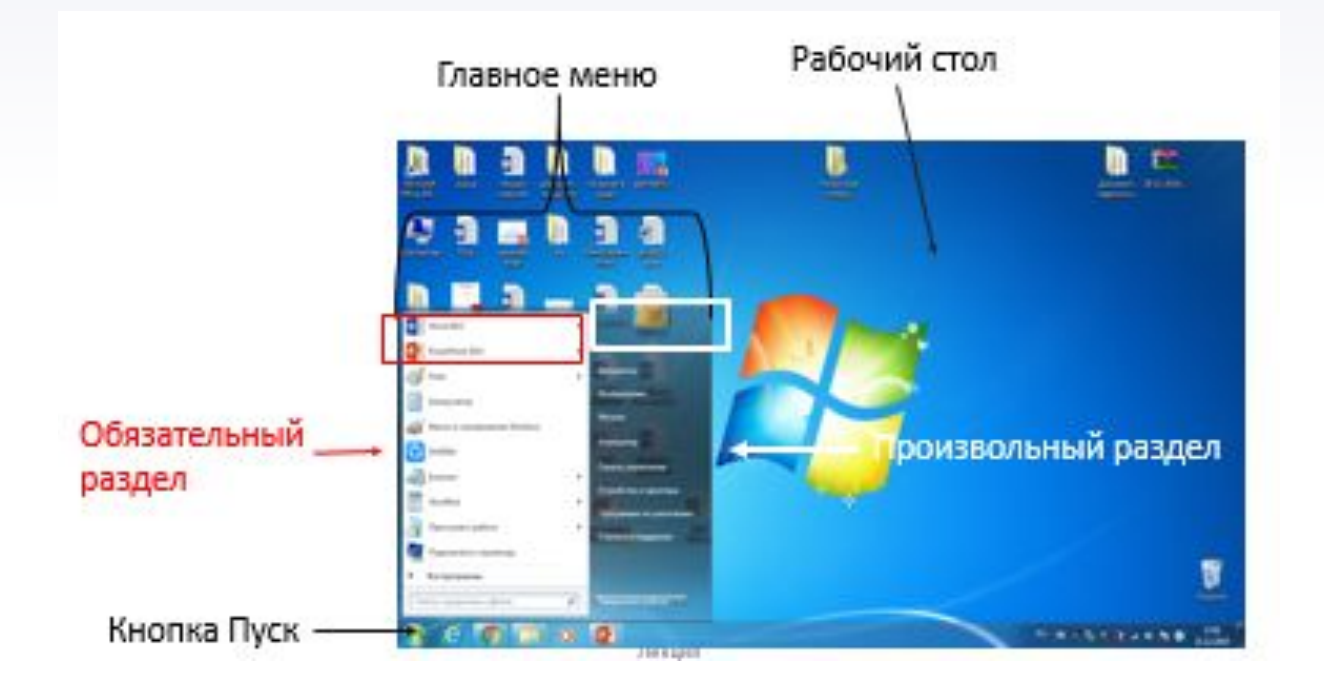

### Windows - окно

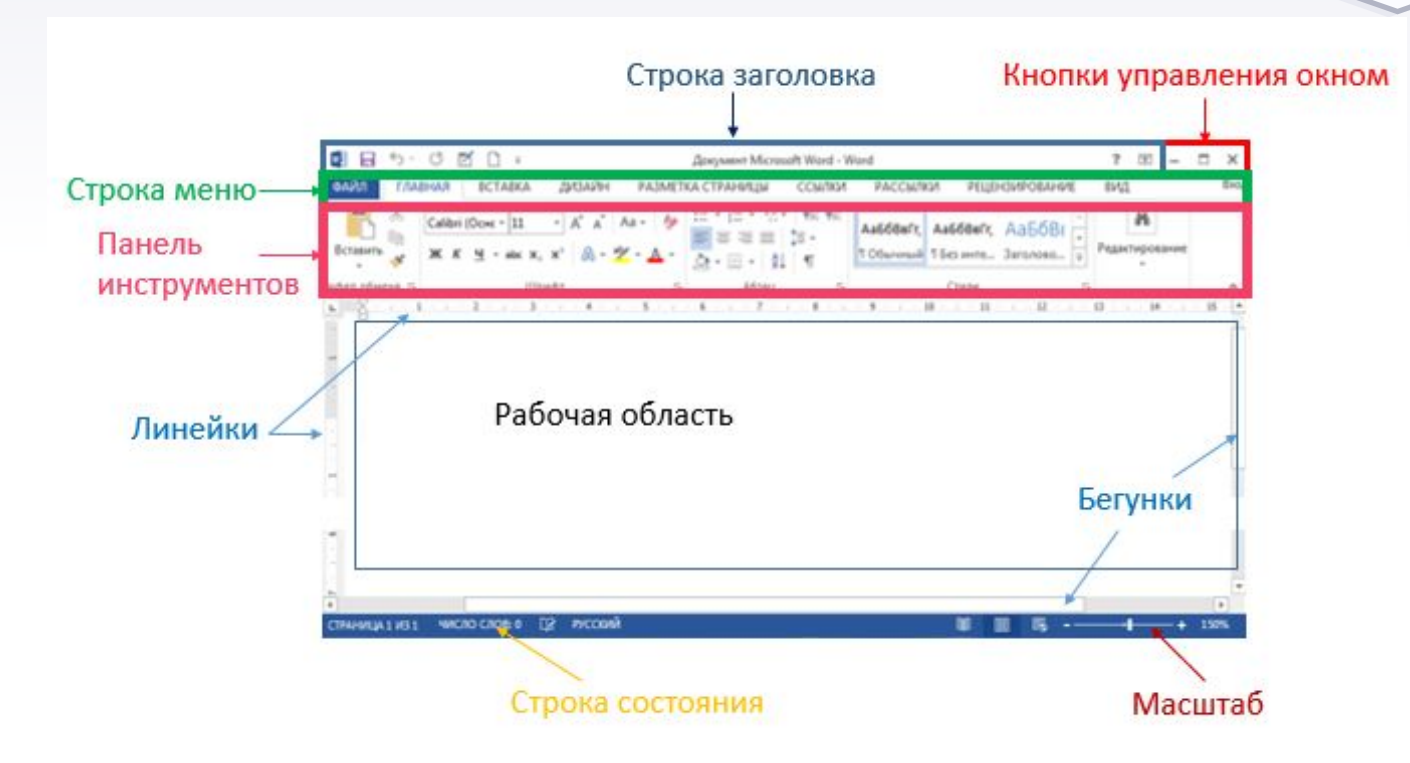

### Проводник

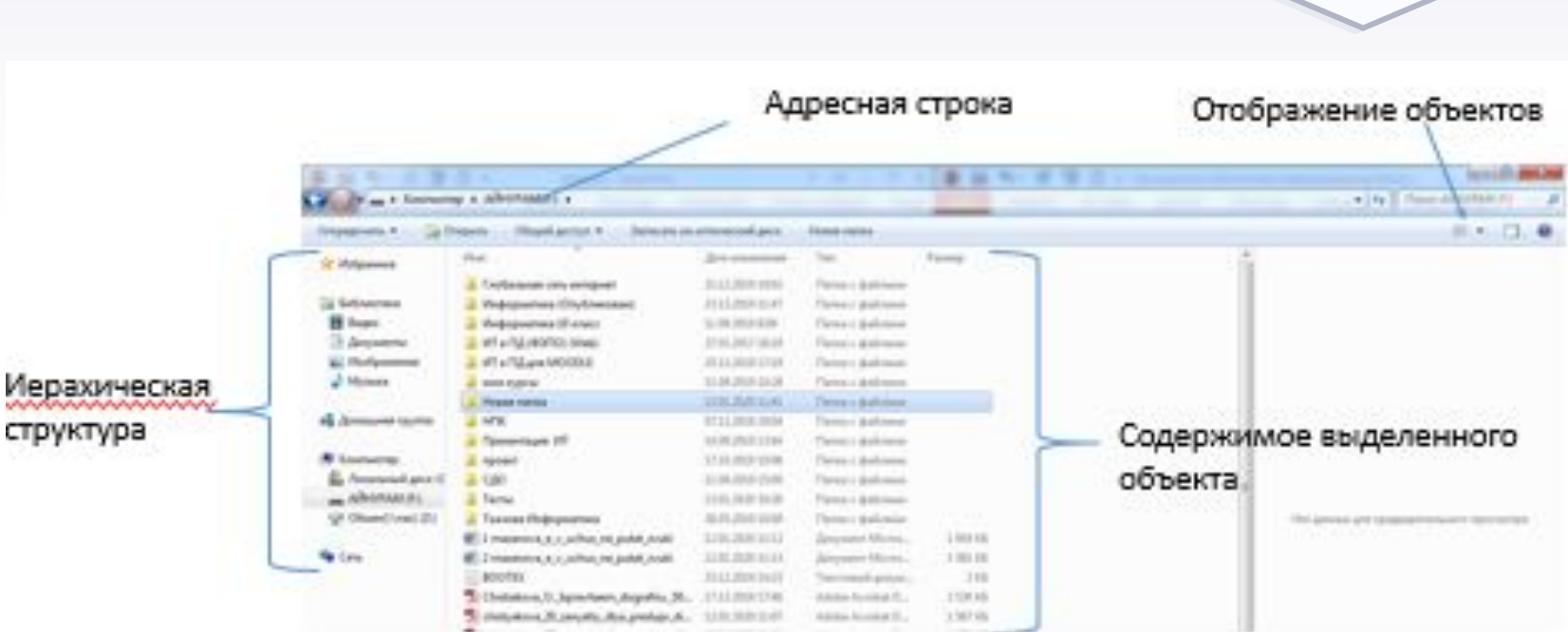

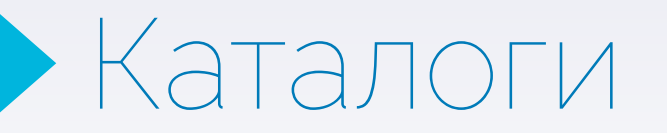

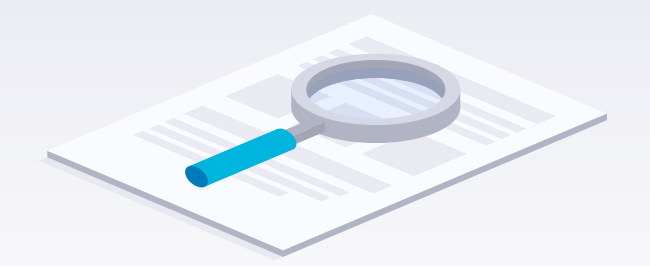

Каталог – это поименованная совокупность файлов и подкаталогов (вложенных каталогов).

Каталог самого верхнего уровня называется корневым каталогом

В ОС Windows корневые каталоги обозначаются добавлением к логическому имени соответствующего устройства внешней памяти знака «\», например (А:\,  $C:\setminus, D:\setminus, E:\setminus$ 

### Каталоги

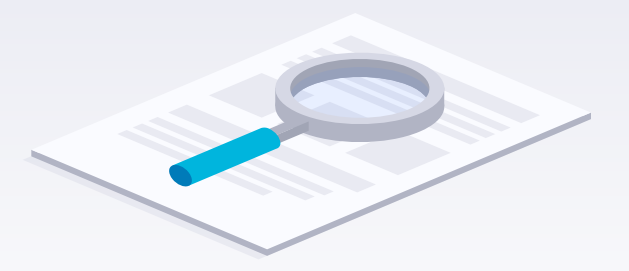

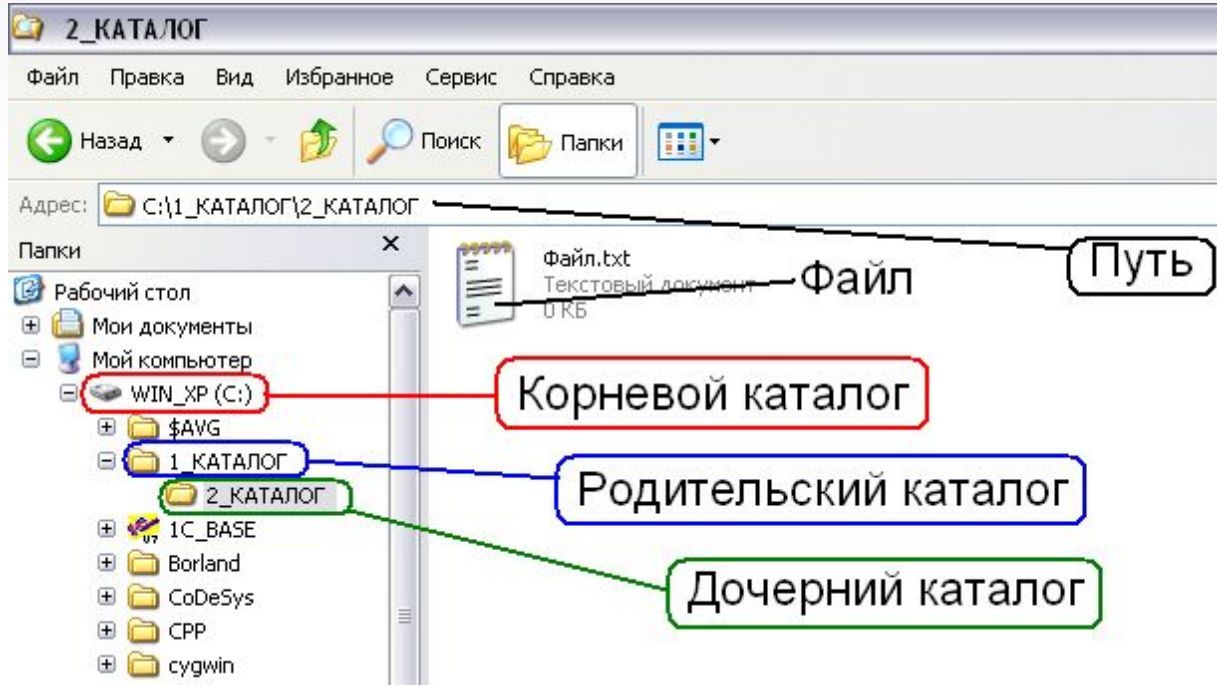

Каталоги

#### ПУТЬ К ФАЙЛУ

Диск: (корневой каталог)\ каталог..\ каталог \

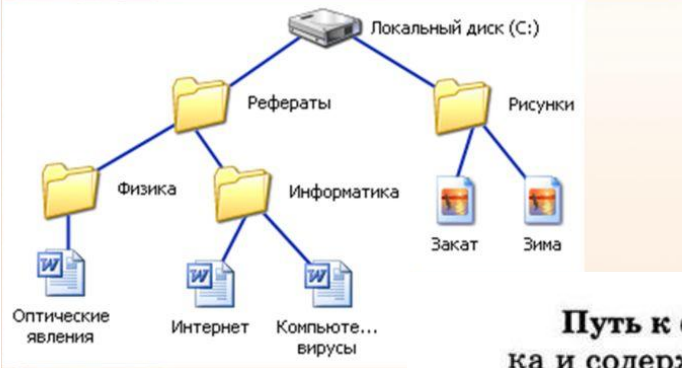

Путь к файлу - запись, начинающаяся меткой диска и содержащая имена всех папок, которые нужно одну за другой раскрыть, чтобы кратчайшим способом прийти к файлу.

Полное имя файла - запись пути к файлу, завершаемая именем и расширением этого файла.

В ОС Windows записи пути и полного имени файла метка диска, имена каталогов и имя файла разделяются символом обратной косой черты - «\». В ОС Linux

### Расширение

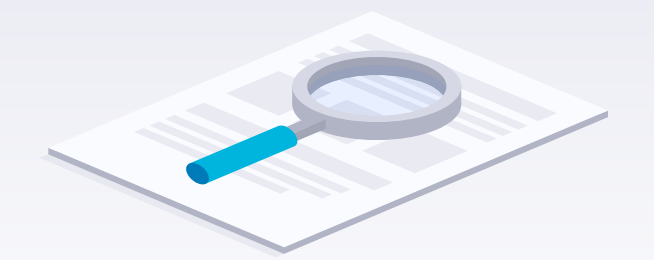

Расширение имени файла (англ. filename extension, часто говорят просто расширение файла или расширение) — последовательность символов, добавляемых к имени файла и предназначенных для идентификации типа (формата) файла.

Выполняемые: .exe, .bat

Текстовые и другие документы: .txt, .doc, .docx, .rtf Картинки: .jpg, .tiff, .bmp, .png, .gif Аудио — Видео: .mp3, .mp4, .mpg, .avi, .mkv, .vob Системные библиотеки: dll

### Расширение

**Типы файлов в операционной системе Windows**

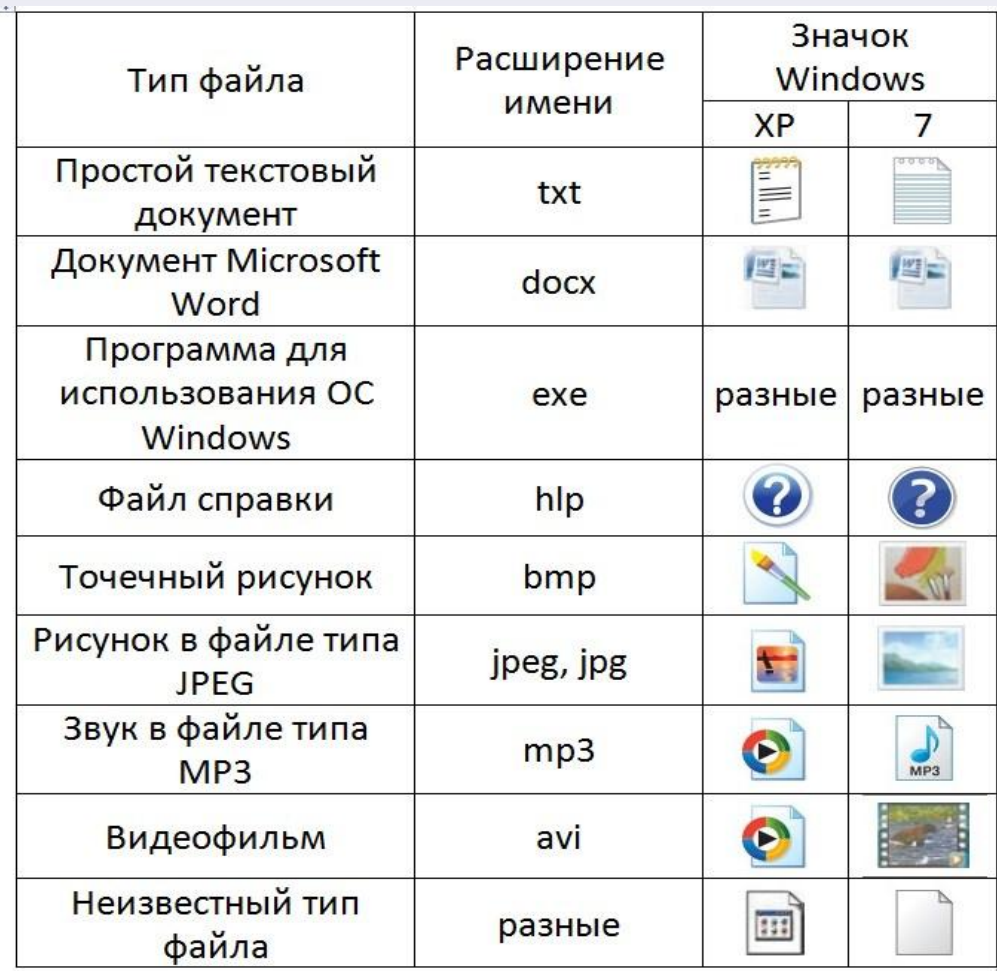

### Расширение

**Типы файлов в операционной системе Windows**

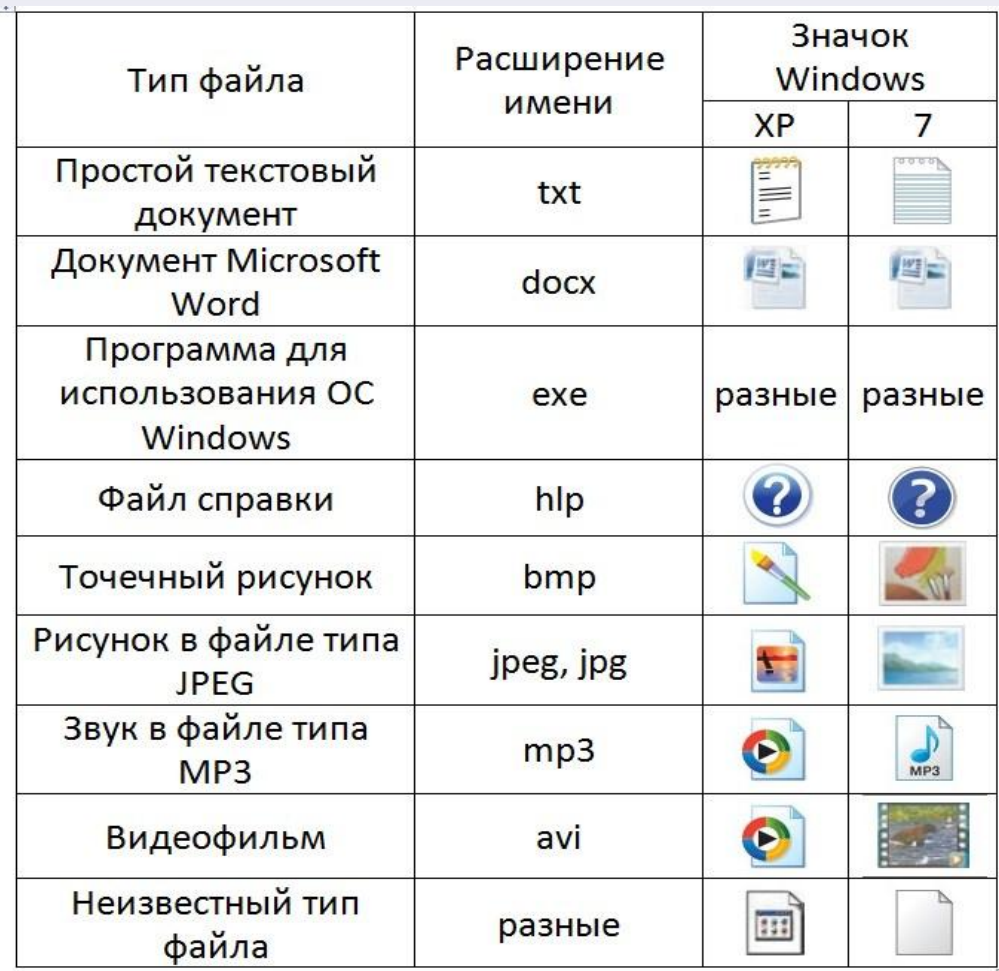

# Спасибо за внимание!

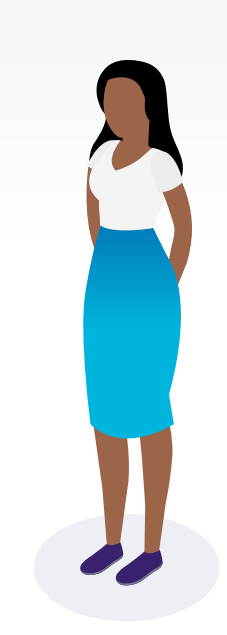

11